## **In den Briefkasten einloggen**

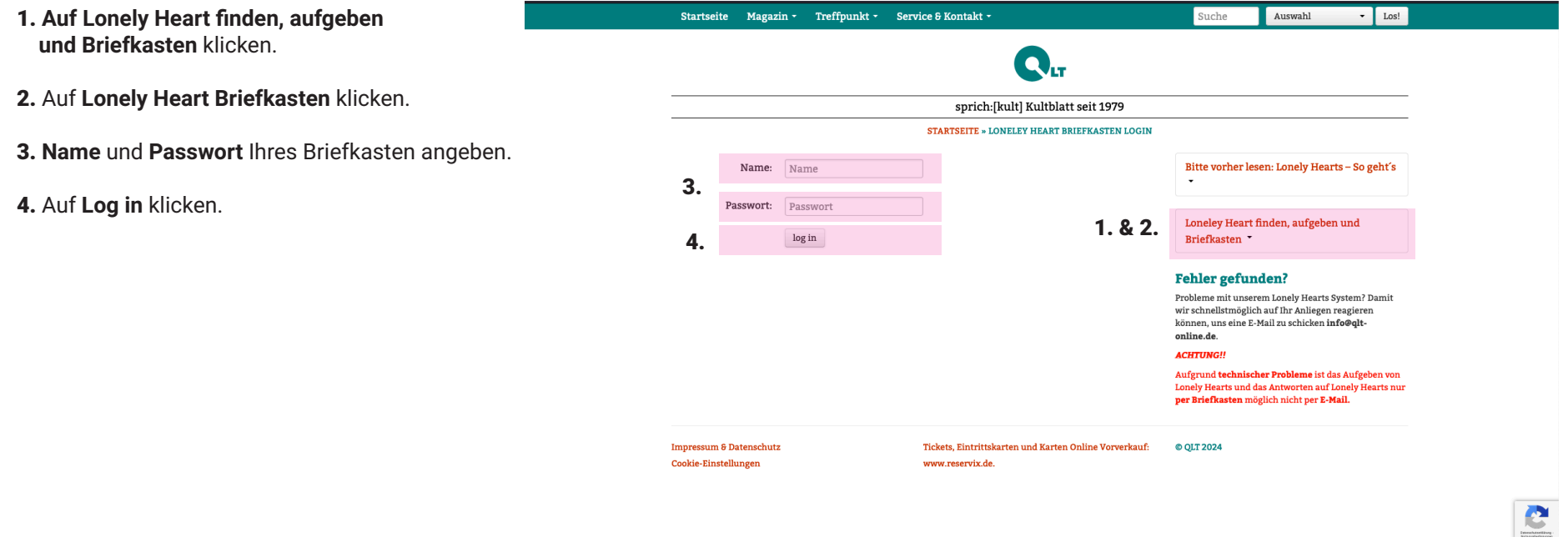